研究生和 工作岗位 打下良好的基础。高校教师 可用该实验箱培训学生参加全国大学

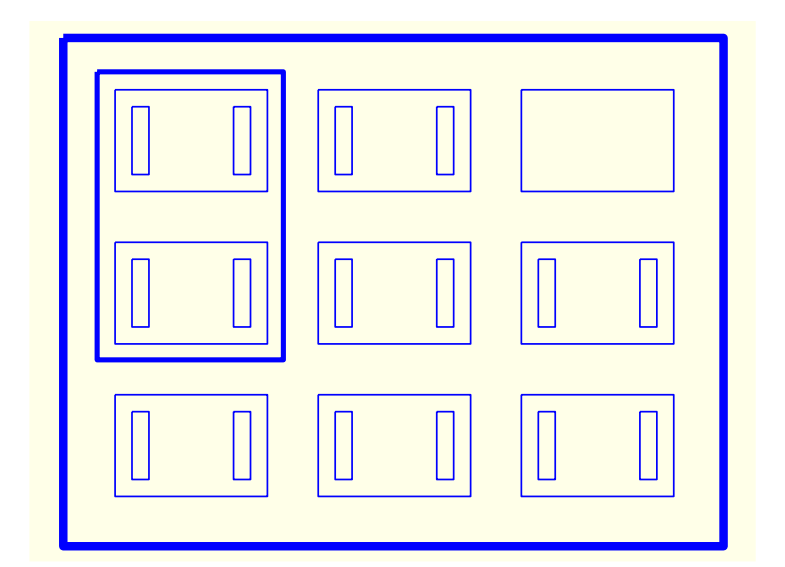

课程而制作的,它包括了课程的基本教学实验内容 通过这些实验 对加深课程内容理解将

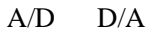

模块,这五个模块的位置是固定的。其余模块如:集成运放参数测试、积分电路和微分电路、 电压比较器、U/F 变换器和 F/U 比较器、函数信号发生器 集成有源滤波器 六个实验模块, JP11 JP12 JP13 JP14 JP15

 $220V$ 

220V 些  $\qquad \qquad$   $\qquad \qquad$   $\qquad \q$ 电压。八个实验模块要正常工作,均需直流电压。做实验时,先将实验模块安装到实验箱底  $ON$ 

 $\overline{OFF}$ 

220V

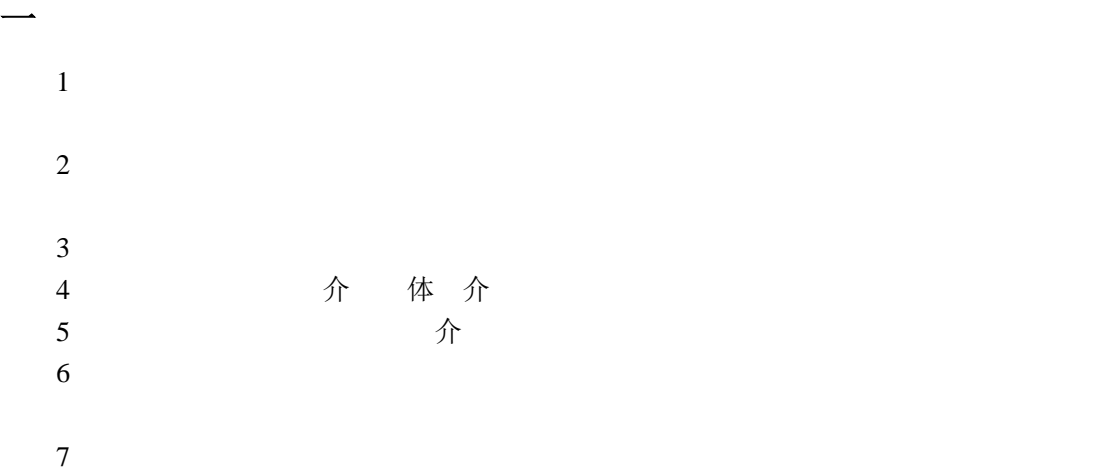

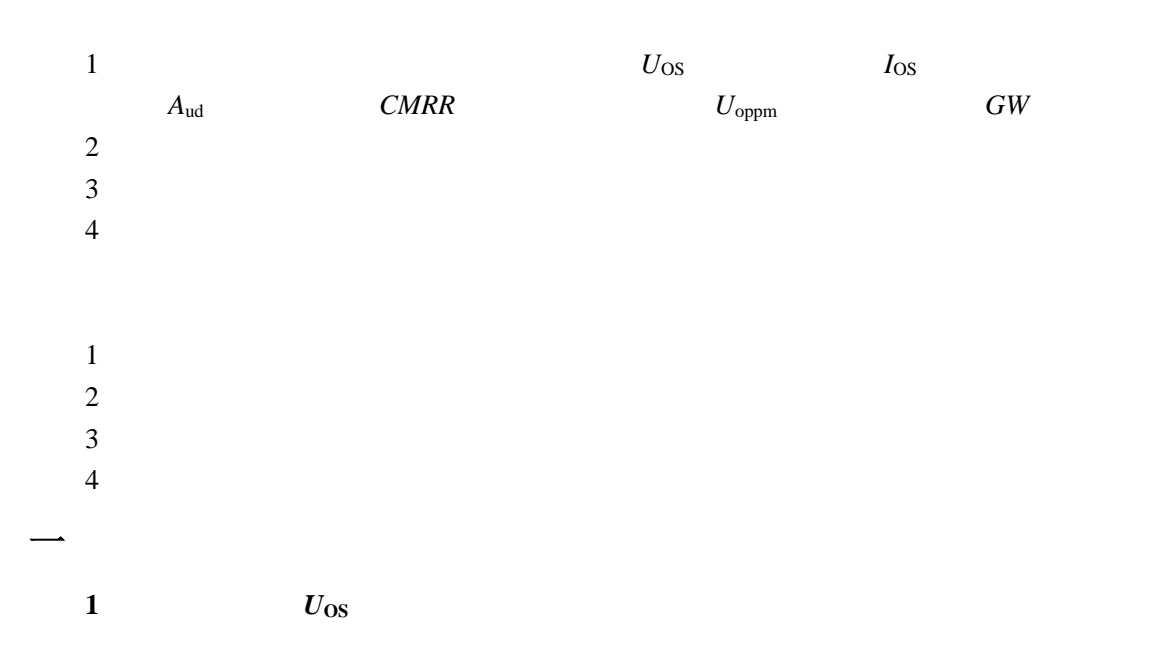

 $mV$  and  $U_{\text{OS}}$ 

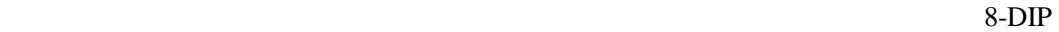

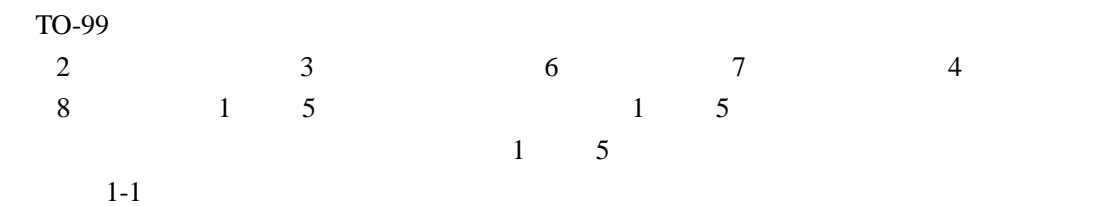

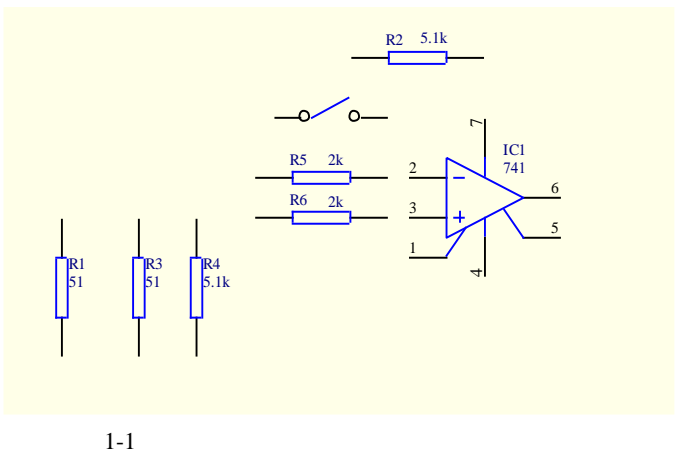

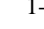

S1 S2  $U_{01}$ 

$$
A_{\rm uf} = \frac{U_{\rm O1}}{U_{\rm OS}} = \frac{R_{\rm l} + R_{\rm 2}}{R_{\rm l}}
$$
  

$$
U_{\rm OS} = \frac{R_{\rm l}}{R_{\rm l} + R_{\rm 2}} \cdot U_{\rm O1} = \frac{1}{101} \cdot U_{\rm O1}
$$
  

$$
U_{\rm OS} = 120 \text{ mV} \qquad U_{\rm OS} = 1 \text{ mV}
$$
  

$$
I_{\rm OS} = 1 \text{ mV}
$$

$$
I_{OS} = |I_{B+} - I_{B-}|
$$
  

$$
I_{OS} \qquad \qquad
$$

$$
1-1 \hspace{1.5cm} I_{OS} \hspace{1.5cm} SI \hspace{1.5cm} S2 \hspace{1.5cm} U_{O1} \hspace{1.5cm}
$$

$$
I_{\text{OS}} = \frac{U_{\text{O1}}' - U_{\text{O1}}}{A_{\text{uf}} \cdot R_5} = \frac{R_1}{R_1 + R_2} \cdot \frac{U_{\text{O1}}' - U_{\text{O1}}}{R_5}
$$

 $I_{OS}$  1nA **3**.差模开环电压增益 *A***ud** 的测试

 $\Delta U_\text{o}$ 

 $\Delta U_{\rm id}$ 

$$
A_{\rm ud} = \frac{\Delta U_{\rm o}}{\Delta U_{\rm id}}
$$

$$
\text{dB} \tag{At}
$$

$$
A_{\rm ud}(\text{dB}) = 20 \text{lg} \left( \frac{\Delta U_{\rm o}}{\Delta U_{\rm id}} \right) \text{ (dB)}
$$

 $Hz$  些

 $1-2$ 

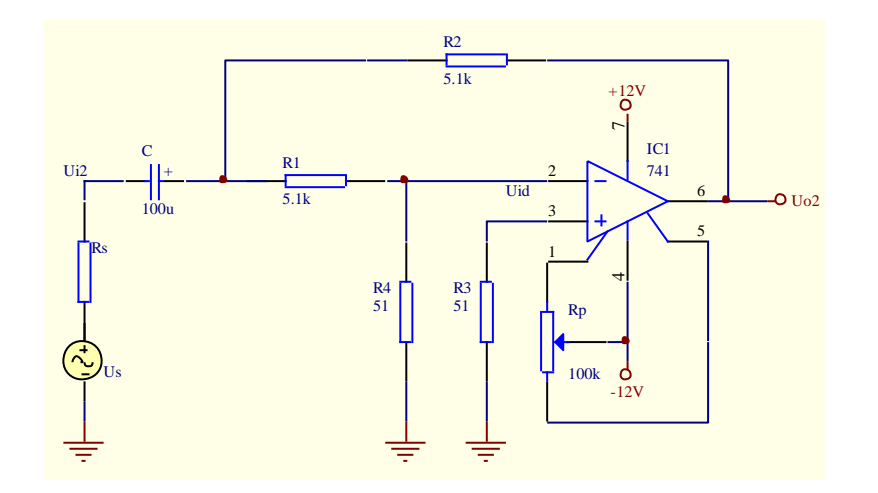

1-2  
\n1-2  
\n
$$
R_2
$$
  $R_1$   $R_4$   
\n $R_1$   $R_4$   $U_{\text{id}}$   
\n $A_{\text{ud}}$   
\n $A_{\text{ud}}$   
\n1-2  
\n $R_2$   $R_8$   $\stackrel{\text{def.}}{=} C$ 

$$
A_{ud}(\text{dB}) = 20 \lg \left(\frac{\Delta U_{o2}}{\Delta U_{id}}\right) = 20 \lg \left[\left(1 + \frac{R_1}{R_4}\right) \cdot \frac{U_{o2}}{U_{i2}}\right] \cdot (\text{dB})
$$
 1-3

$$
A_{\rm ud} \qquad 60 \quad 70 \text{dB} \qquad A_{\rm ud} \qquad 80 \text{dB} \qquad A_{\rm ud}
$$

 $100dB$ 

**4**.共模抑制比 *CMRR* 的测试 集成运放工作于线性区时,其差模电压增益 *A*ud 与共模电压增益 *A*uc 之比称为共模抑制

$$
CMRR = \frac{A_{ud}}{A_{uc}}
$$

dB CMRR

$$
CMRR = 20 \lg \left( \frac{A_{ud}}{A_{uc}} \right) (dB)
$$

与差模开环电压增益类似,*CMRR* 也是频率的函数。集成运放手册中给出的参数值均指

直流(或低频)时的 *CMRR*

1-3 CMRR

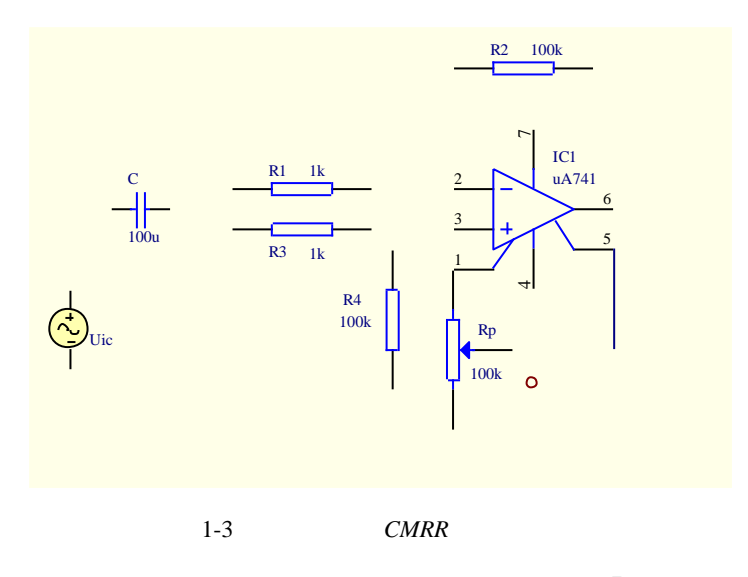

$$
\sqrt{\frac{1}{2}}\sum_{i=1}^{n} \frac{1}{i} \sum_{j=1}^{n} \frac{1}{j} \sum_{j=1}^{n} \frac{1}{j} \sum_{
$$

$$
|A_{ud}| = \frac{R_2}{R_1}
$$

ic  $|u_{\rm u}| = \frac{v_{\rm oc}}{U_{\rm u}}$  $A_{\text{uc}} = \frac{U_{\text{oc}}}{I}$  *CMRR* 

$$
CMRR = 20 \lg \left( \frac{R_2 U_{\rm ic}}{R_{\rm i} U_{\rm oc}} \right) \, (\text{dB}) \tag{1-4}
$$

 $U_{\infty}$  *U*<sub>ic</sub> *CMRR CMRR CMRR* 80dB **5**.输出电压动态范围 *U***oppm** 的测试

 $U_{\text{oppm}}$ 

 $10V$ 

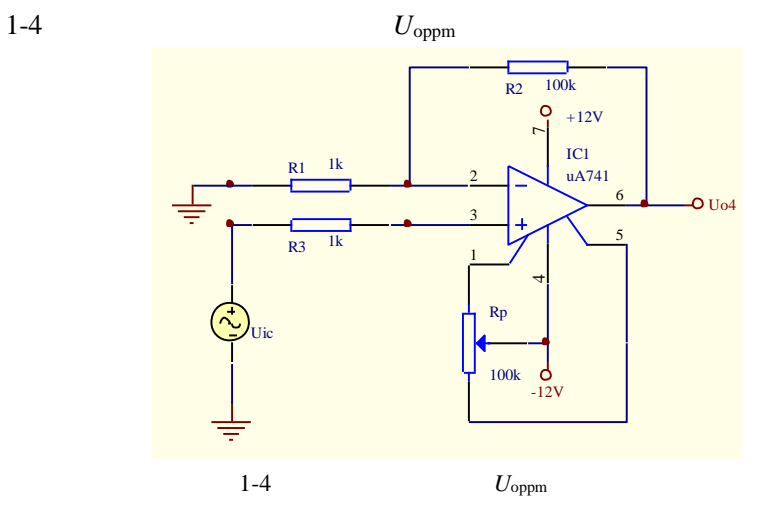

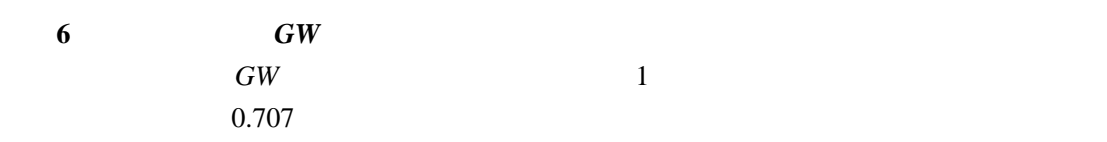

$$
GW = A_{ud} f \tag{1-5}
$$

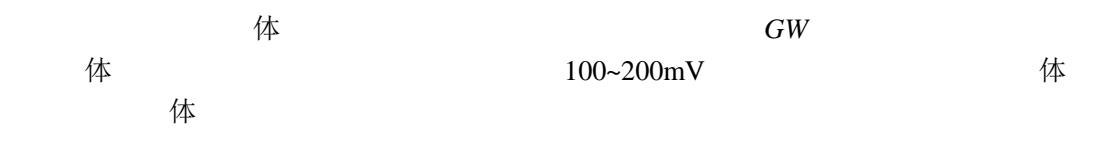

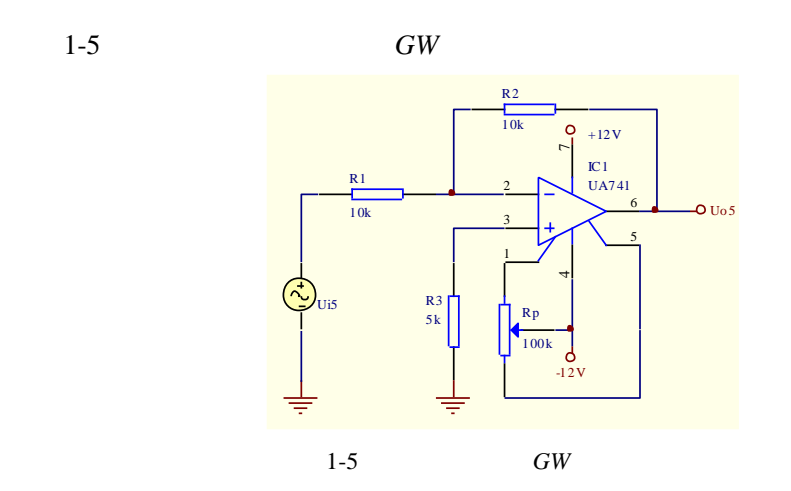

**1**. 测试输入失调电压 *U***OS**和输入失调电流 *I***OS** 1 Sa ON  $2$  S1 S2  $U_{01}$   $U_{01}$ 3  $S1 S2$   $U_{01}'$  $U_{\text{O1}}'$ 4)将以上数值代入式 1-1 和式 1-2,计算出 *U*OS *I*OS Sa OFF **2**.测试差模开环电压增益 *A***ud** 1 Sb ON  $2$   $U_{i2}$  100Hz, 50mV  $U_{02}$  *U*<sub>i2</sub>  $U_{02}$  $3$   $1-3$   $A_{ud}$  $Sb$  OFF **3**.测试共模抑制比 *CMRR* 1 Sc ON S3 S5 S7  $2$   $U_{i3}$  100Hz, 1V  $U_{03}$   $U_{13}$   $U_{03}$  $U_{03}$   $U_{03}$  A1 3 1-4 *CMRR*  $Sc$  OFF **4**.测试输出电压动态范围 *U***oppm** 1 Sc ON S4 S6 S8  $2 \tU_{i4}$  100Hz  $U_{04}$ 部出现失真,此时的输出电压即是输出电压动态范围 *U*oppm

Sc OFF **5**.测试单位增益带宽 *GW* 1 Sd ON  $2 \tU_{i5}$  100mV  $S_{R2}$ *U* 

$$
A_{u} = \frac{U_{0.5}}{U_{15}} = 0.707
$$

Sd OFF

事

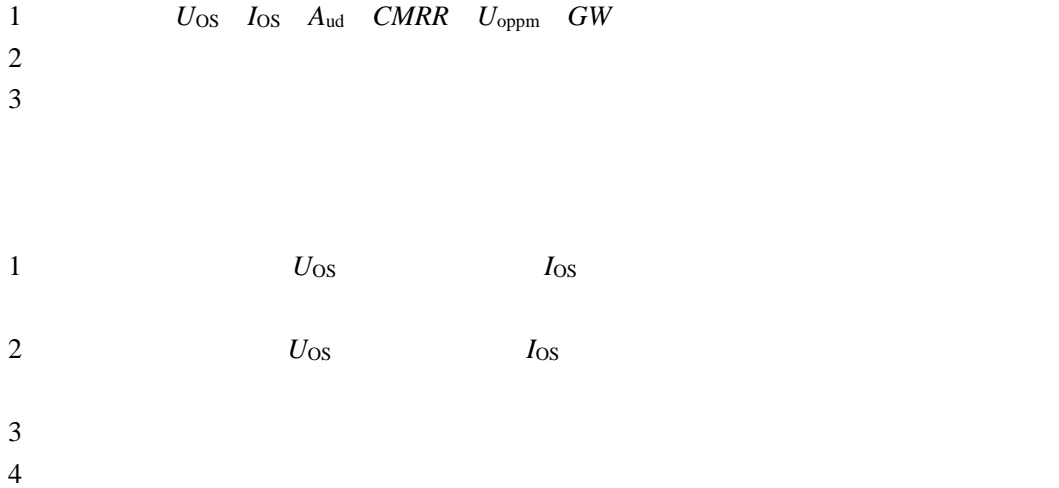

 $5$ 

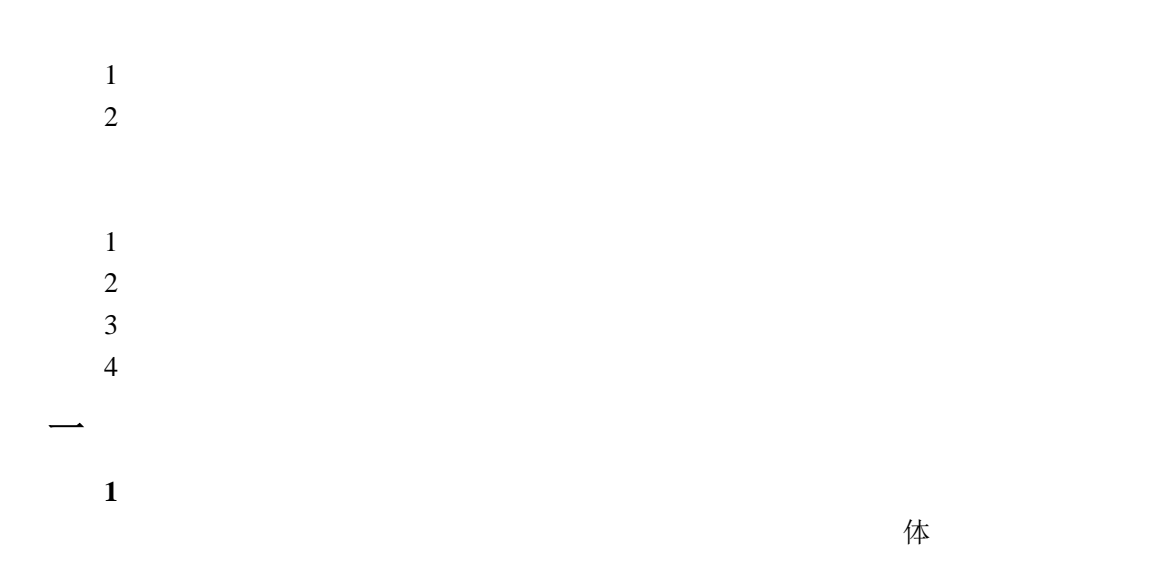

8-DIP TO-99

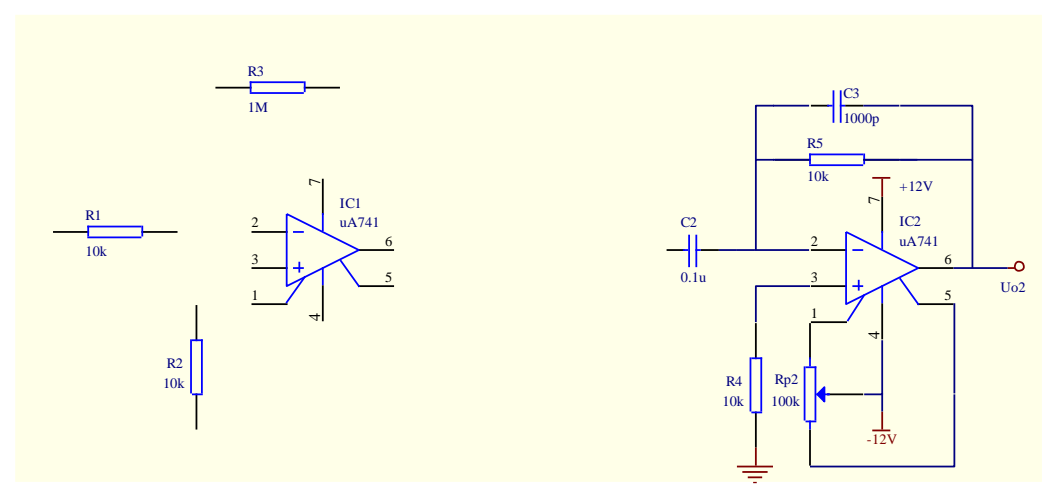

 $2-1$ 

2-1 S1 IC1

$$
u_{01}(t) = -\frac{1}{R_1 C_1} \int u_{11}(t) dt
$$
 2-1

**3**. 微分电路

2-1 S1 S2 IC2  
\n
$$
u_{o2}(t) = -R_5 C_2 \frac{du_{i2}(t)}{dt}
$$
\n2-2  
\n32 S1 IC1 IC2

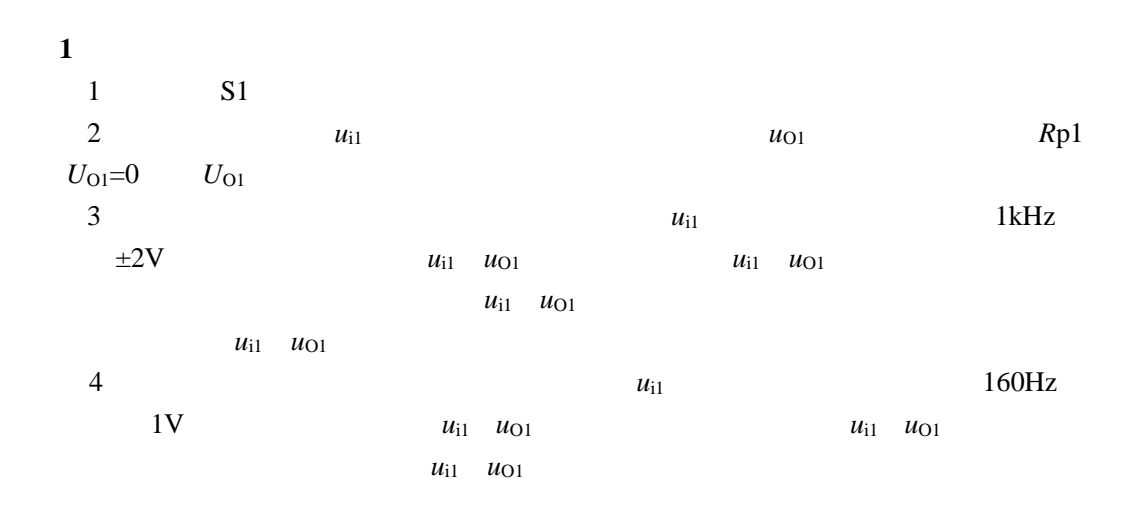

### **2**.微分电路  $1$  S1 S2 2 调零:将输入端 *u*i2 接地,用数字万用表测输出电压 *u*O2,调节调零电位器 *R*p2  $u_{Q2}=0$  *U*<sub>O2</sub> 3 输入方波信号: 用信号发生器,在输入端 *u*i2 加入方波信号,频率为 300Hz,电  $u_{i2}$   $u_{02}$   $u_{i2}$   $u_{02}$ 4)输入正弦波: 用信号发生器,在输入端 *u*i2 加入正弦波信号,频率为 160Hz,电  $1V$  *u*<sub>i2</sub> *u*<sub> $02$ </sub>  $u_{i2}$   $u_{O2}$

#### **3**.积分和微分电路

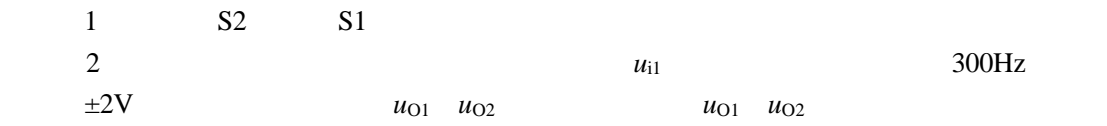

## 事

- $1$
- $2 \nightharpoonup$
- $3 \sim$

# $\text{-}$  **LM311**

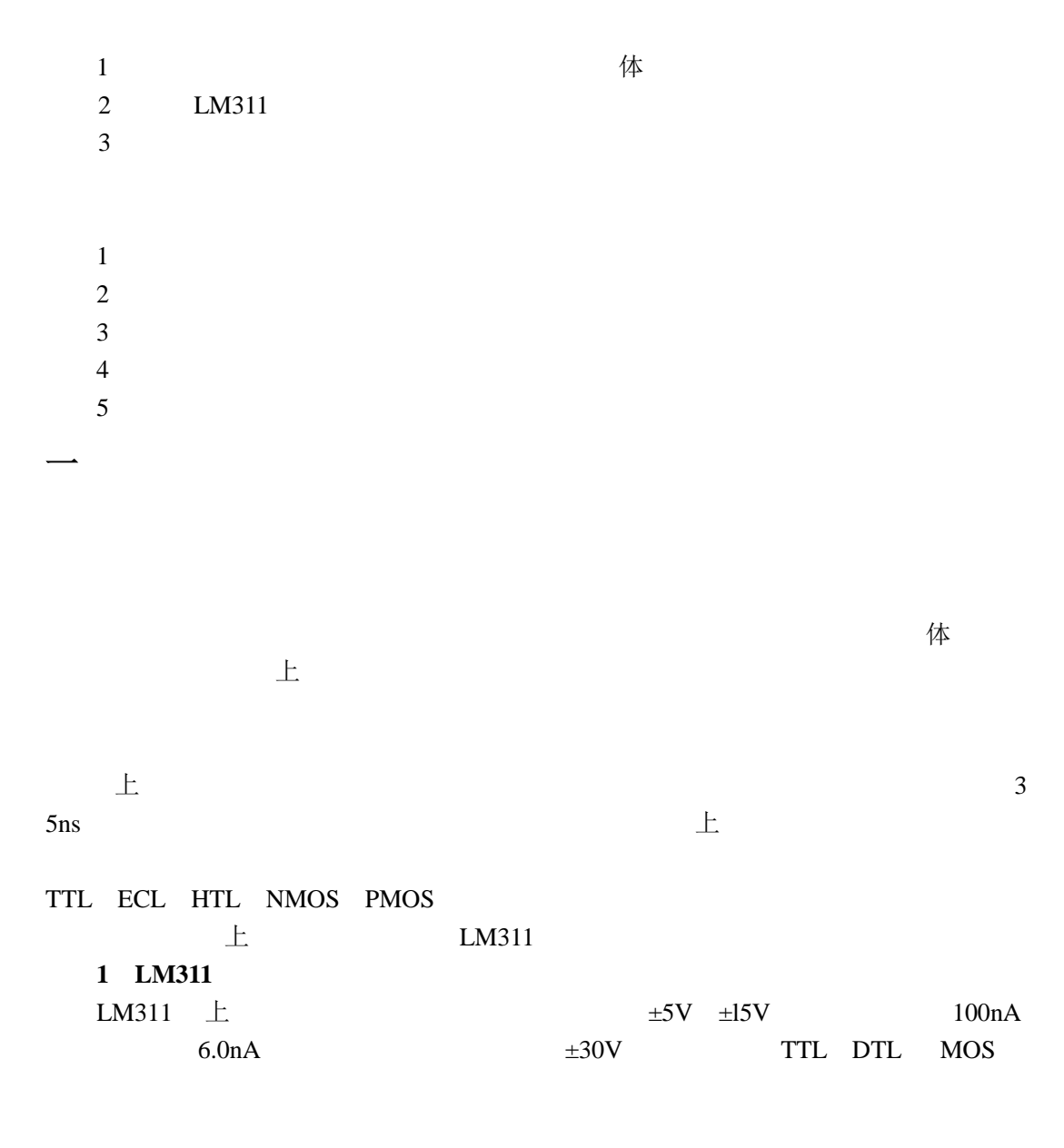

LM311 8-DIP TO-99 3-1 LM311

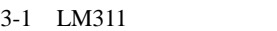

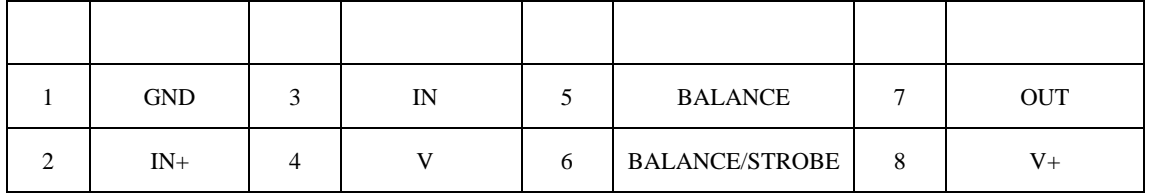

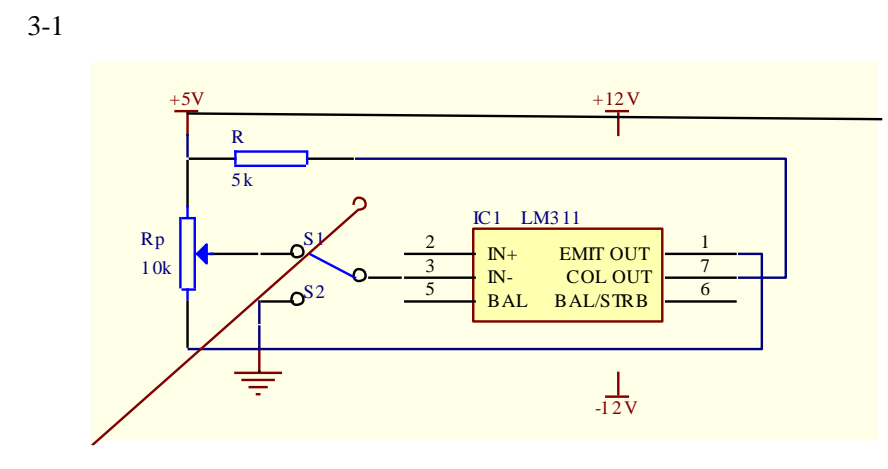

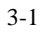

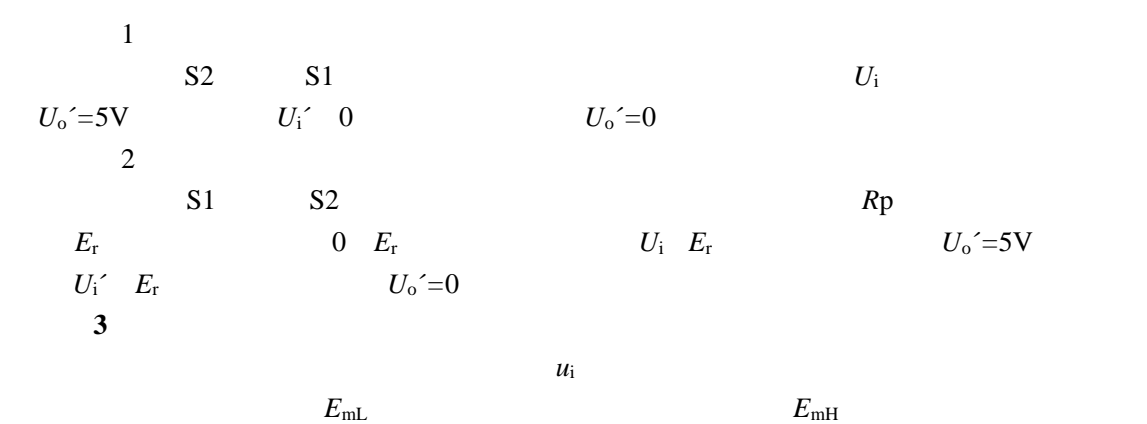

 $\Delta E_{\text{m}}$  *u*<sub>i</sub>  $\Delta E_{\text{m}}$ 

 $3-2$ 

**2**.单限电压比较器

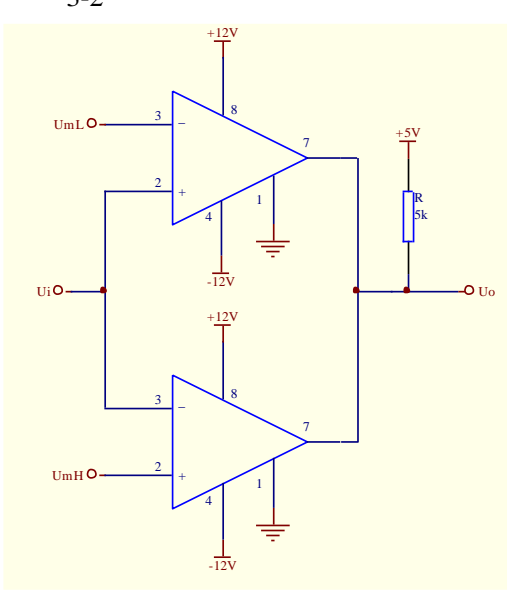

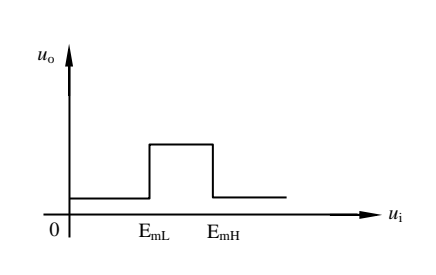

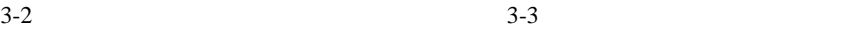

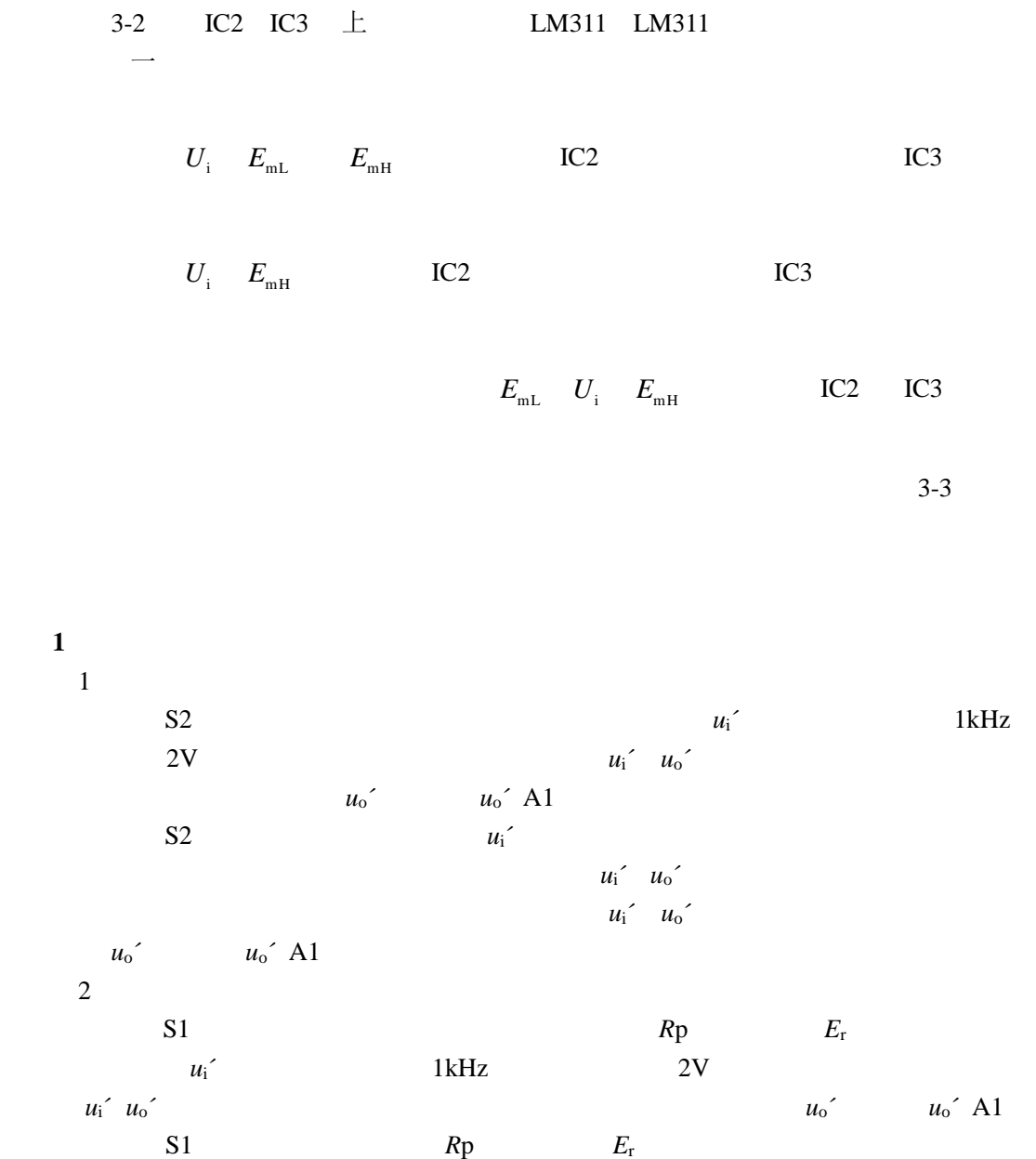

 $u_i'$ 

 $u_i'$   $u_o'$  $u_i'$   $u_o'$   $u_o'$   $u_o'$  A1

**2** 

1  $E_{mL}$   $E_{mH}$   $E_{mH}$   $E_{mH}$ =2V  $E_{mH}$ =4V  $u_i$  1kHz 10V  $u_i$   $u_0$ 

2  $E_{mH}$   $E_{mL}$   $u_i$   $u_0$ 

#### 事 的复数形式 医心脏病毒

 $1$  $2$ 

 $3\overline{$ 

## $ICL8038$

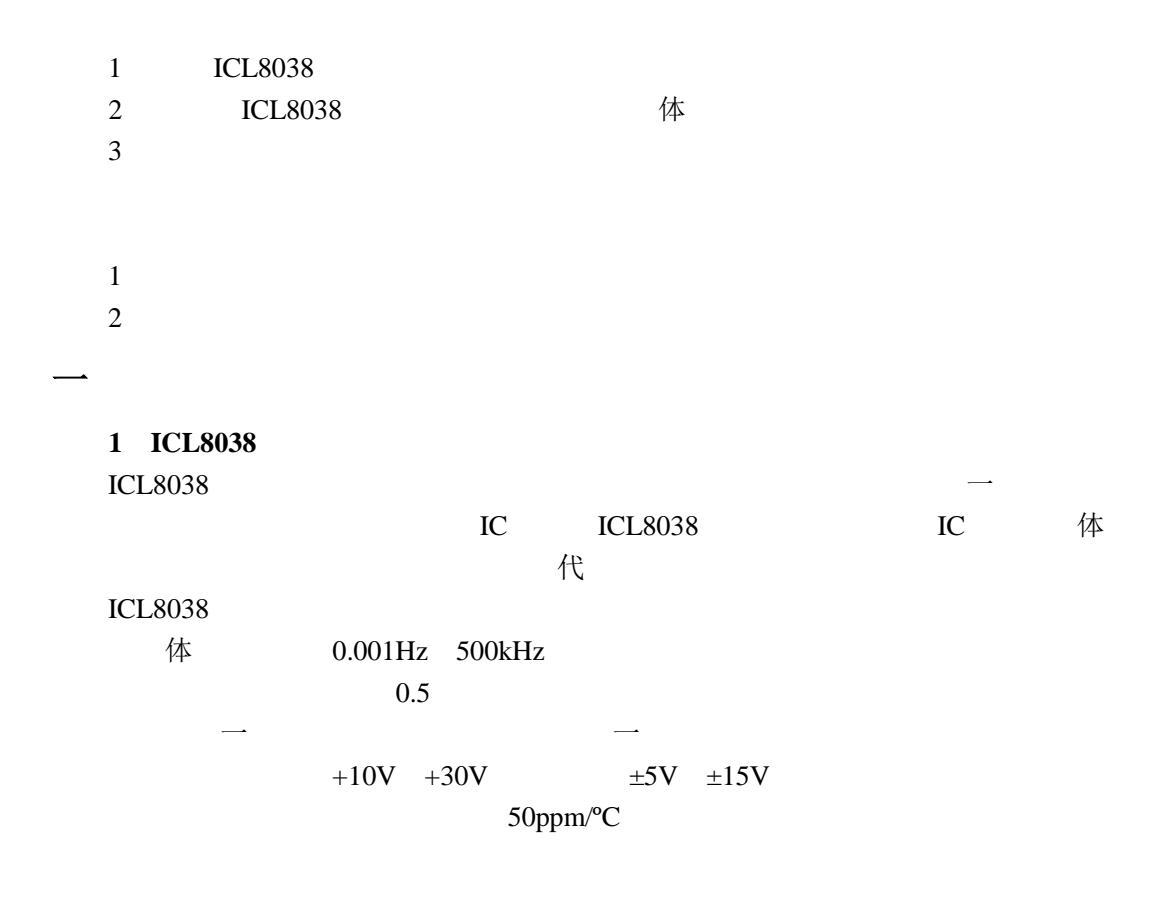

ICL8038 14-DIP 4-1 ICL8038

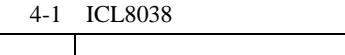

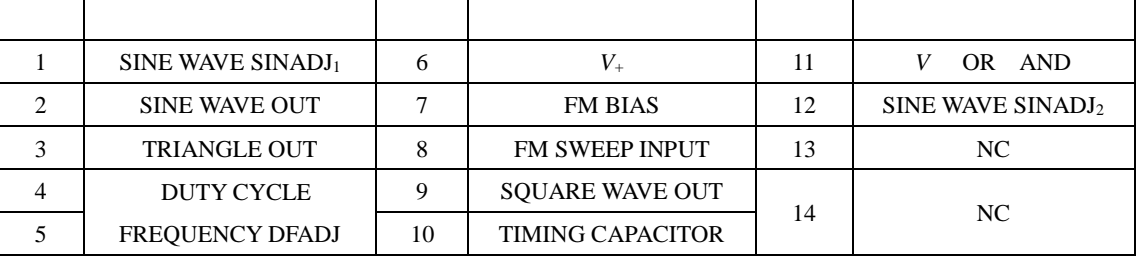

2 **ICL8038** 

4-1 **ICL8038** 

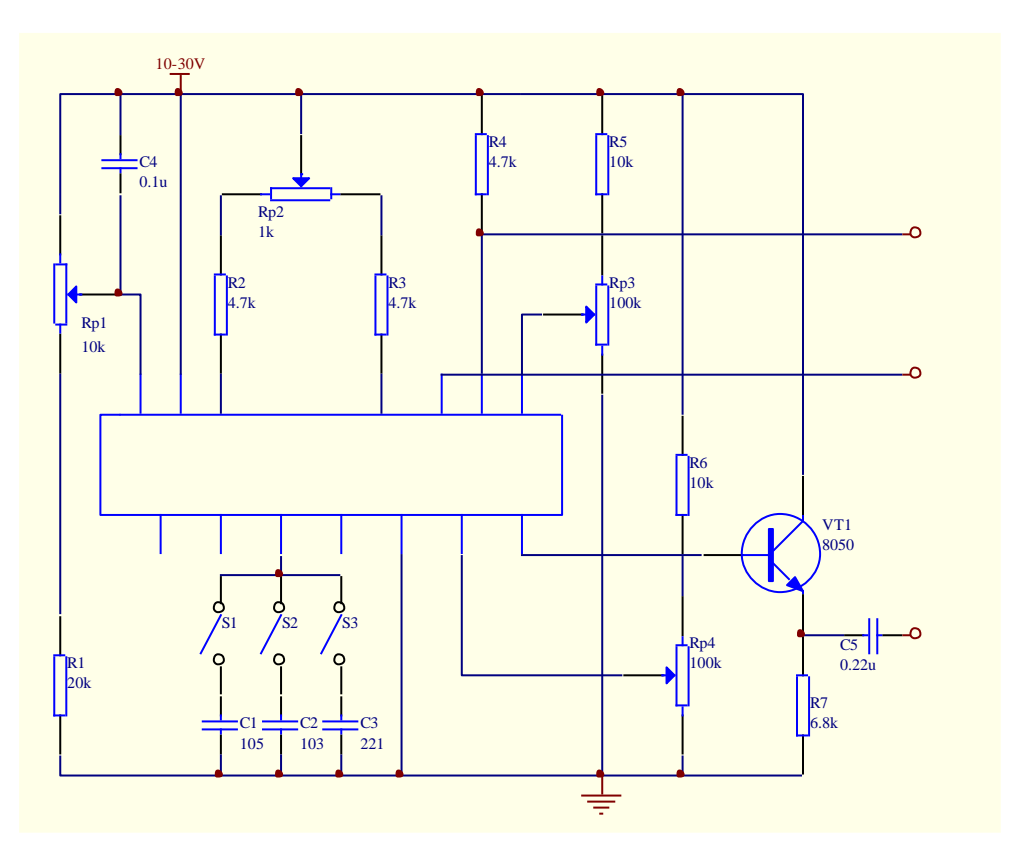

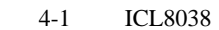

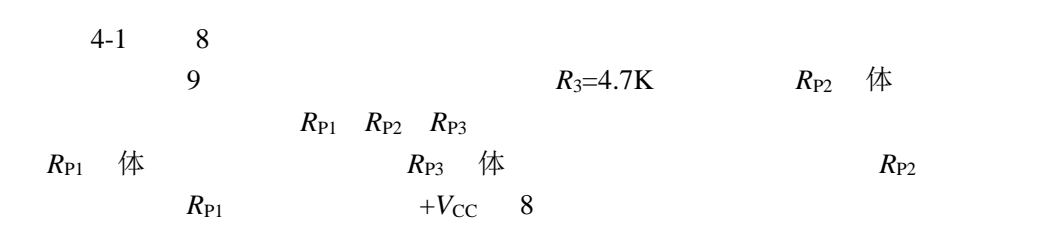

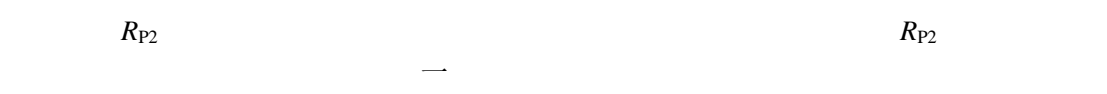

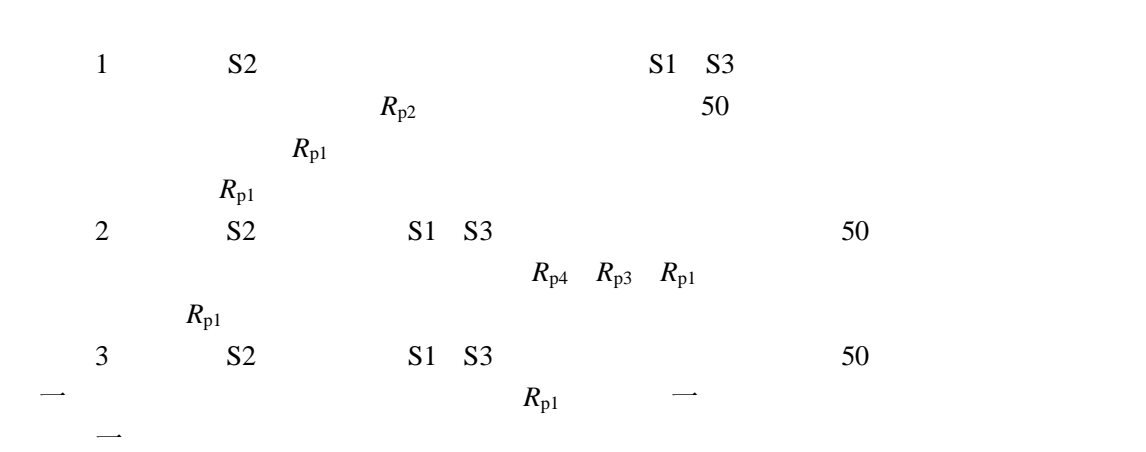

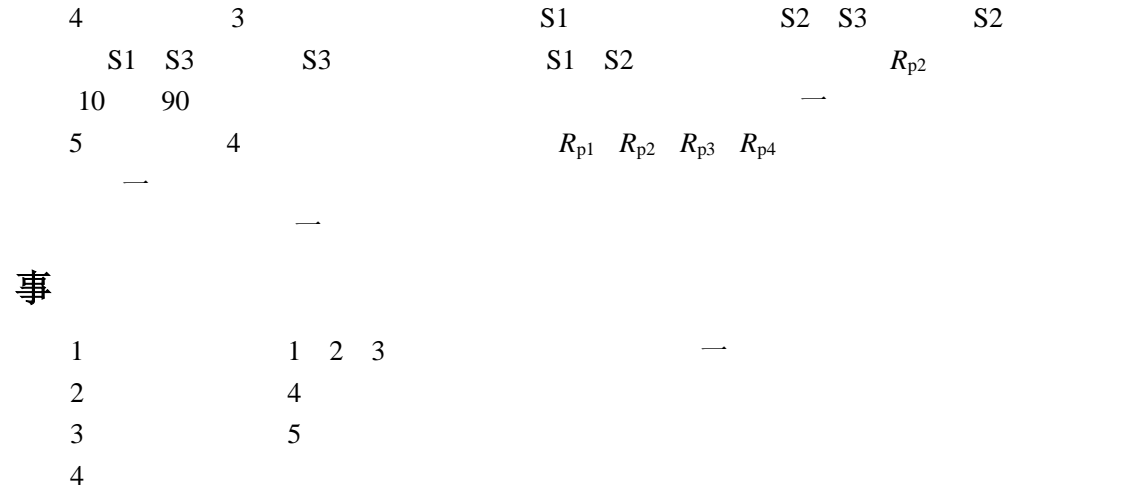